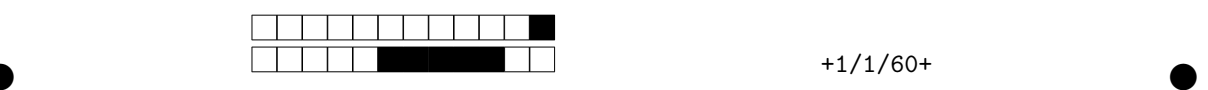

## 3BIM - EDO & Modélisation Mercredi 29 janvier  $2020 - Dur\acute{e}e : 2$  heures

## Instructions

Ce formulaire sera analysé par lecture optique, je vous demande donc de respecter strictement les règles ci-dessous.

- Pour cocher une case, remplissez-la en noir  $(\blacksquare)$  en utilisant un stylo à bille noir.
- Pour corriger, effacez la case avec du correcteur blanc ; ne la retracez pas.
- $-$  N'inscrivez rien dans l'en-tête ni dans les marges des pages.
- Le symbole ♣ indique que le nombre de bonnes réponses proposées est indéterminé  $(0, 1, 2, \ldots)$ . Son absence signifie que la question a une unique bonne réponse.

Voici comment encoder une valeur numérique :

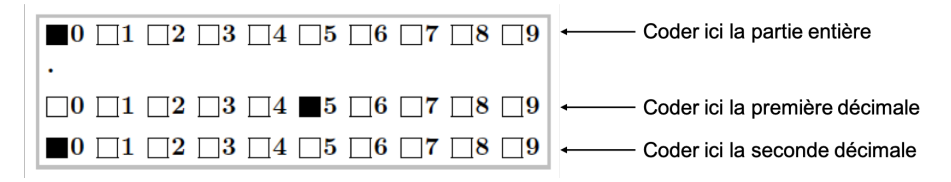

Les questions à choix multiples sont à espérance nulle : réponse juste  $= 1$  point ; pas de réponse ou réponses incohérentes = 0 point; réponse fausse à une question avec n propositions =  $-\frac{1}{n-1}$  points.

Vous pouvez vous munir d'une feuille A4 recto-verso manuscrite originale dont le contenu est à votre convenance, ainsi que de tout type de calculatrice non connectée à un réseau de télécommunication. L'usage du téléphone portable est strictement interdit.

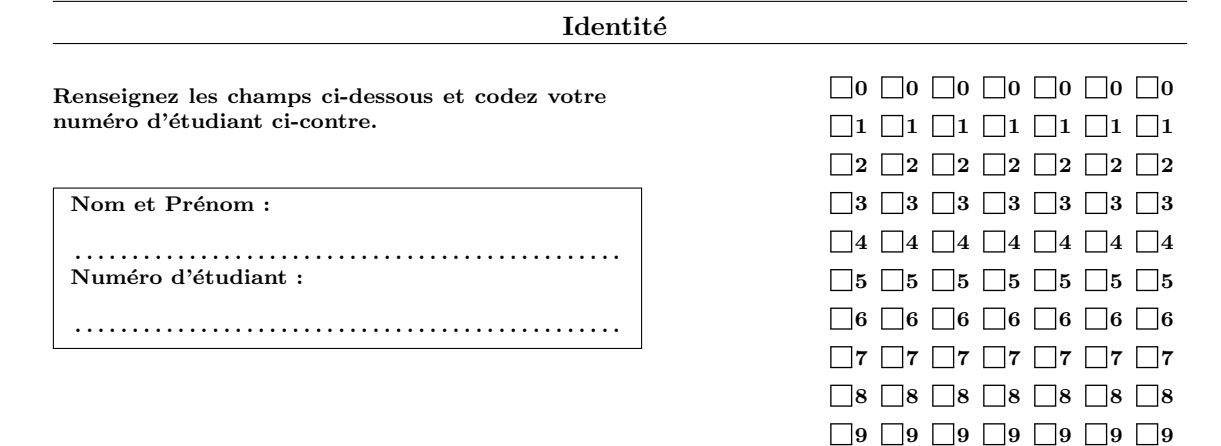

## Exercice nº1

On veut résoudre le système (1)  $\dot{\mathbf{X}} = \mathbf{A}\mathbf{X}$  avec  $\mathbf{A} = \begin{pmatrix} 3 & 8 \\ 0 & 3 \end{pmatrix}$  $-2$   $-5$ et  $\mathbf{X(t)} = \begin{pmatrix} x(t) \\ y(t) \end{pmatrix}$  $y(t)$ .

 $\bullet$  and  $\bullet$  and  $\bullet$  and  $\bullet$  and  $\bullet$  and  $\bullet$  and  $\bullet$  and  $\bullet$  and  $\bullet$  and  $\bullet$ 

**Question 1** Le système  $(1)$  admet-il :

- $\Box$  Une infinité de points d'équilibre ?
- $\Box$  Aucun point d'équilibre ?
- $\Box$  Un unique point d'équilibre ?

Question 2 La matrice A admet-elle :

- Deux valeurs propres distinctes?
- $\Box$  Deux valeurs propres complexes conjuguées ?
- $\Box$  Une valeur propre double?

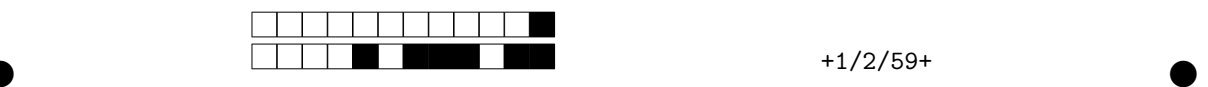

**Question 3** Quelle est la nature du point d'équilibre  $(0, 0)$  ?

- Foyer instable
- $\Box$  Nœud asymptotiquement stable
- $\Box$  Étoile asymptotiquement stable
- $\Box$  Centre
- $\hfill\Box$  <br> Nœud instable
- $\Box$  Nœud dégénéré asymptotiquement stable

**Question 4** Quelle est la forme de Jordan associée à  $A$  ?

$$
\Box \mathbf{J} = \begin{pmatrix} -1 & 0 \\ 0 & -1 \end{pmatrix} \qquad \Box \mathbf{J} = \begin{pmatrix} -1 & 1 \\ 0 & -1 \end{pmatrix}
$$

$$
\Box \mathbf{J} = \begin{pmatrix} -1 & 1 \\ 1 & -1 \end{pmatrix} \qquad \Box \mathbf{J} = \begin{pmatrix} -1 & 1 \\ -1 & -1 \end{pmatrix}
$$

Question 5 Quelle matrice de passage permet de mettre A sous sa forme de Jordan?

$$
\Box \mathbf{P} = \begin{pmatrix} 1/2 & 2 \\ 0 & -1 \end{pmatrix} \qquad \Box \mathbf{P} = \begin{pmatrix} 2 & 1/2 \\ 0 & -1 \end{pmatrix}
$$

$$
\Box \mathbf{P} = \begin{pmatrix} 2 & 1/2 \\ -1 & 0 \end{pmatrix} \qquad \Box \mathbf{P} = \begin{pmatrix} 1/2 & 0 \\ 2 & -1 \end{pmatrix}
$$

Question 6 Que vaut  $P^{-1}$ ?

$$
\Box \mathbf{P} = \begin{pmatrix} 2 & 4 \\ 0 & 1/2 \end{pmatrix} \Box \mathbf{P}^{-1} = \begin{pmatrix} 0 & -1 \\ 2 & 4 \end{pmatrix}
$$

$$
\Box \mathbf{P} = \begin{pmatrix} 1/2 & 0 \\ 1 & -1/4 \end{pmatrix} \Box \mathbf{P} = \begin{pmatrix} 1/2 & 1/4 \\ 0 & 1 \end{pmatrix}
$$

**Question 7** Quel calcul faut-il faire pour passer de  $A$  à  $J$  ?

- $\Box$  P<sup>-1</sup>AP
- $\Box$  PAP<sup>-1</sup>

Question 8  $tJ$ ?

$$
\Box e^{tJ} = e^{-t} \begin{pmatrix} 1 & 0 \\ 0 & 1 \end{pmatrix} \qquad \Box e^{tJ} = e^{-t} \begin{pmatrix} \cos t & -\sin t \\ \sin t & \cos t \end{pmatrix} \ \Box e^{tJ} = e^{-t} \begin{pmatrix} 1 & t \\ 0 & 1 \end{pmatrix}
$$

**Question 9** En déduire  $e^{tA}$ .

$$
\Box e^{t\mathbf{A}} = e^{-t} \begin{pmatrix} 1 & (5t+1)/2 \\ 0 & -t \end{pmatrix} \qquad \Box e^{t\mathbf{A}} = e^{-t} \begin{pmatrix} 4t+1 & 8t \\ -2t & 1-4t \end{pmatrix}
$$
\n
$$
\Box e^{t\mathbf{A}} = e^{-t} \begin{pmatrix} 1 & (5t+8)/4 \\ 0 & -t/2 \end{pmatrix} \qquad \Box e^{t\mathbf{A}} = e^{-t} \begin{pmatrix} (2t+1)/4 & -t/8 \\ 2t & (-2t+1)/4 \end{pmatrix}
$$

Question 10  $\int x_0$  $y_0$ une condition initiale du système (1). Comment s'écrit sa solution générale?

$$
\Box \mathbf{X(t)} = e^{-t} \begin{pmatrix} x_0 + (5t + 8)y_0/4 \\ -ty_0/2 \end{pmatrix} \Box \mathbf{X(t)} = e^{-t} \begin{pmatrix} (4t + 1)x_0 + 8ty_0 \\ -2tx_0 + (1 - 4t)y_0 \end{pmatrix}
$$
  

$$
\Box \mathbf{X(t)} = e^{-t} \begin{pmatrix} (2t + 1)x_0/4 + -ty_0/8 \\ 2tx_0 + (-2t + 1)y_0/4 \end{pmatrix} \Box \mathbf{X(t)} = e^{-t} \begin{pmatrix} x_0 + (5t + 1)y_0/2 \\ -ty_0 \end{pmatrix}
$$

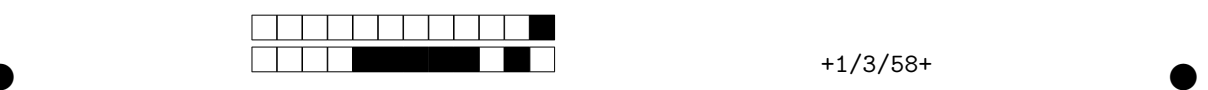

## Exercice nº2

On considère la fonction  $H(x, y) = \frac{x^2y}{2}$ .

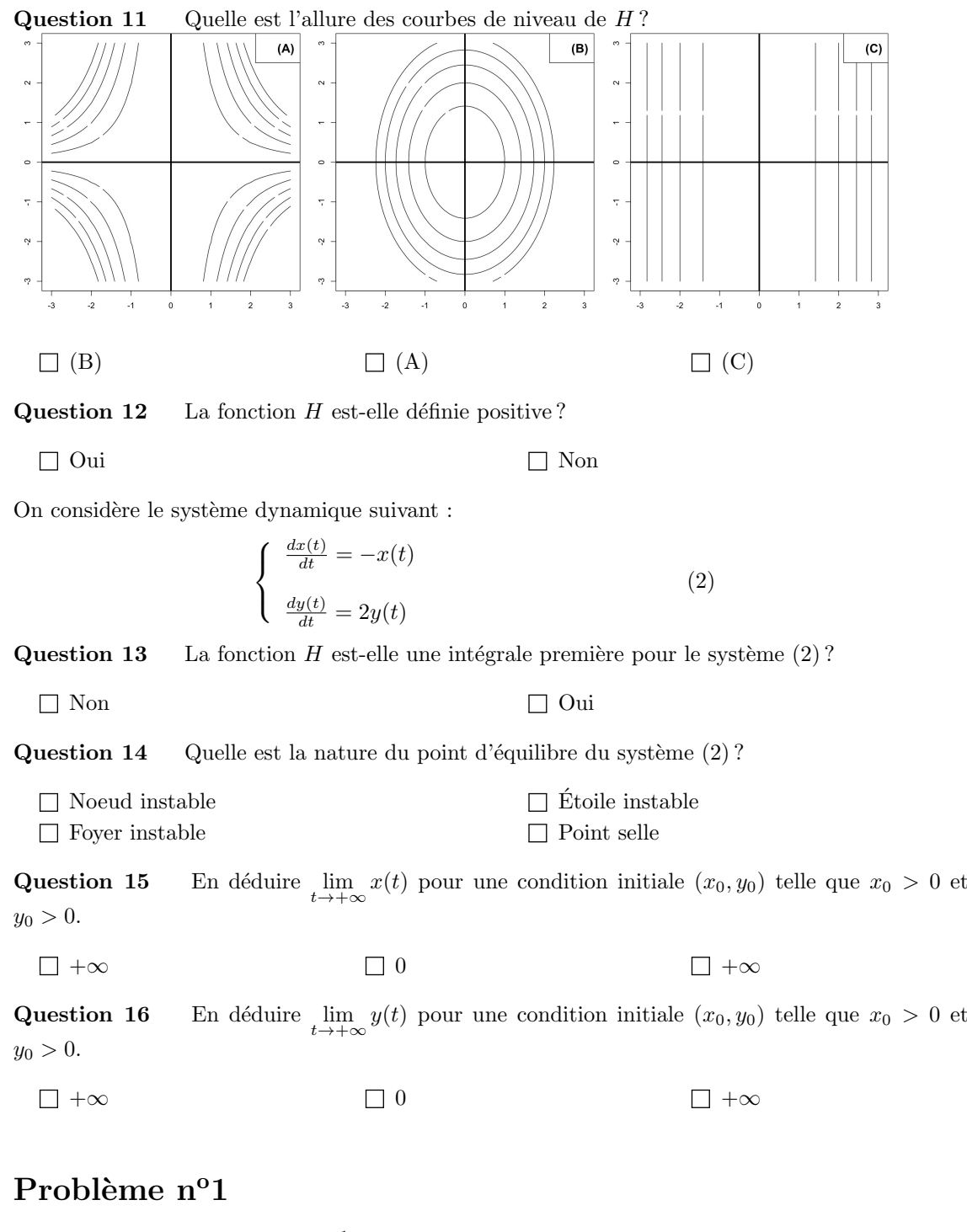

En 2004, Curry et collaborateurs<sup>1</sup> proposent le modèle suivant pour décrire une interaction entre deux espèces :

$$
\begin{cases} \n\dot{x} = bx - \gamma (x)^2 - \frac{xy}{1+Kx} \\
\dot{y} = -ay + \frac{xy}{1+Kx} \n\end{cases} \n\tag{3}
$$

<sup>1.</sup> Cury P, Freon P, Maloney C, Shannon L, Shin Y. 2004. Processes and patterns of interactions in marine fish populations : an ecosystem perspective. The Sea, 13, 475-554.

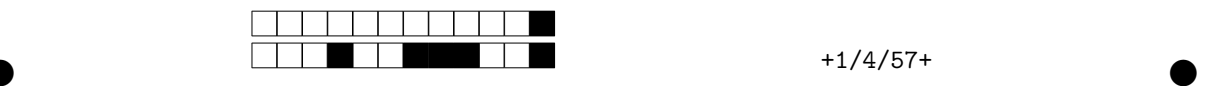

avec  $x(t)$  et  $y(t)$  les densités de population des deux espèces au temps t,  $\dot{x}$  et  $\dot{y}$  leurs dérivées par rapport à  $t$ .

Question 17 De quelle interaction écologique s'agit-il ?

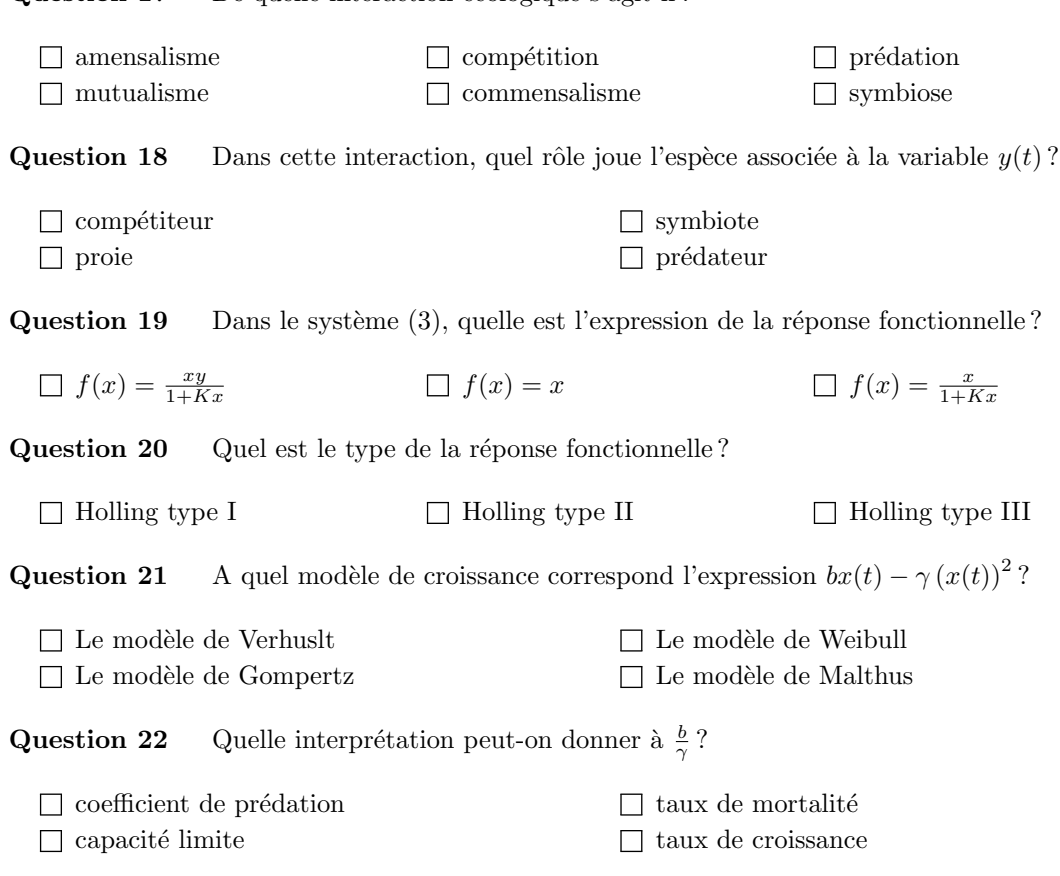

On choisit le plan de phase  $(x, y)$ .

Question 23 Quelles sont les coordonnées des vecteurs vitesses ?

 $\vec{v} = (\frac{dy}{dt}, \frac{dx}{dt})$  $\frac{dx}{dt}$ )  $\qquad \qquad \qquad \Box \quad \vec{v} = (\frac{dx}{dt}, \frac{dy}{dt})$ 

Question 24  $\clubsuit$  Parmi les propositions suivantes, identifiez lesquelles correspondent aux équations des isoclines verticales.

 $\Box y = (b - \gamma x)(1 + Kx)$  $\Box y = 0$  $x = \frac{a}{1 - aK}$ <br>  $x = 0$ 

Question 25  $\clubsuit$  Parmi les propositions suivantes, identifiez lesquelles correspondent aux équations des isoclines horizontales.

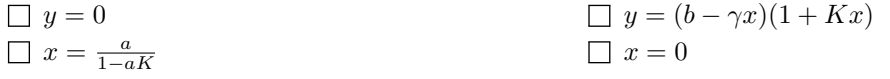

Question 26  $\clubsuit$  Quelle(s) librairie(s) **R** peut-on utiliser pour simuler un système dynamique?

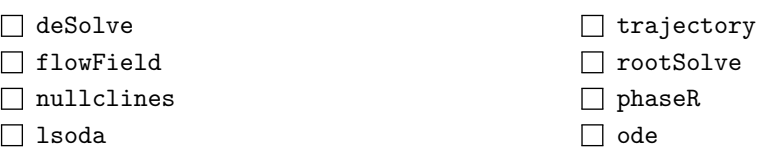

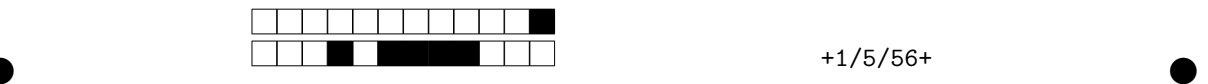

**Question 27** Quelle fonction  $\mathbb{R}$  peut-on utiliser pour représenter graphiquement le champ de vecteurs d'un système dynamique ?

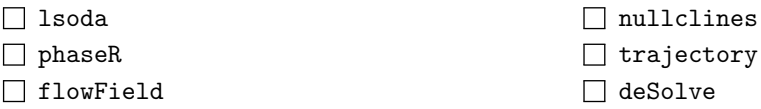

Question 28  $\clubsuit$  Quelles fonctions  $\mathbb R$  peut-on utiliser pour représenter graphiquement les chroniques d'un système dynamique ?

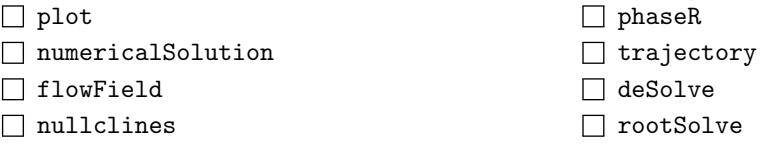

**Question 29** Dans les lignes de code  $\mathbb{R}$  ci-dessous qui servent à implémenter le système (3), à quel quadruplet correspond le vecteur parameters ?

```
> model <- function(t, y, parameters)
 {
   dy \leftarrow numeric(2)dy[1] \leftarrow parameters[1]*y[1] - parameters[2]*y[1]^2 - y[1]*y[2]/(1+parameters[3]*y[1])
   dy[2] <- -parameters[4]*y[2] + y[1]*y[2]/(1+parameters[3]*y[1])
   list(dy)
 }
  \Box (a, b, \gamma, K)\Box(K, \gamma, a, b)\Box (b, \gamma, K, a)\Box (b, \gamma, a, K)
```
En fonction de  $\gamma$ , trois portraits de phase sont possibles selon la position relative des isoclines. Voir figure en fin de sujet. Vous pouvez détacher la dernière page du sujet pour plus de commodité.

Question 30  $\clubsuit$  Parmi les coordonnées suivantes, identifiez celles qui correspondent au point d'intersection de la parabole avec l'axe des abscisses.

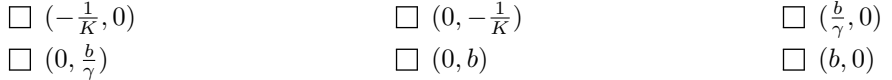

Question 31 Parmi les coordonnées suivantes, identifiez celles qui correspondent au poins d'intersection de la parabole avec l'axe des ordonnées.

 $\bullet$  and  $\bullet$  and  $\bullet$  and  $\bullet$  and  $\bullet$  and  $\bullet$  and  $\bullet$  and  $\bullet$  and  $\bullet$  and  $\bullet$ 

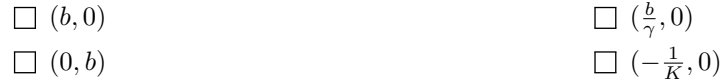

Question 32 Quelle est l'abscisse du sommet de la parabole ?

 $rac{1}{2}(\frac{b}{\gamma}-K)$  $\frac{1}{2}\left(\frac{b}{\gamma}-\frac{1}{K}\right)$  $rac{1}{2}(\frac{b}{\gamma}+\frac{1}{K})$  $rac{1}{2}(\frac{\gamma}{b}-\frac{1}{K})$ 

On suppose maintenant que  $a = \frac{2}{3}$ ,  $b = \frac{1}{4}$  et  $K = 1$ , avec  $\gamma > 0$ .

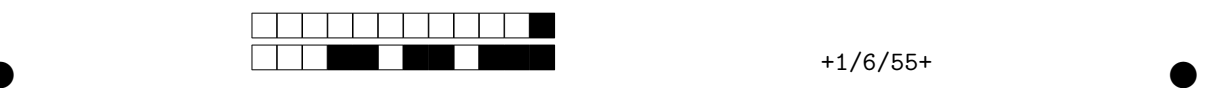

 $\frac{1}{8}$ 

Question 33 Quelle est la valeur numérique de l'abscisse positionnant la droite verticale en trait plein ?

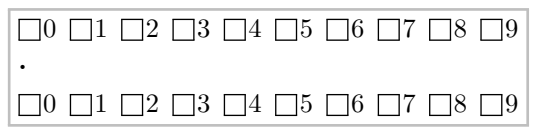

Question 34  $\bullet$  Parmi les propositions suivantes, identifiez les coordonnées des points d'équilibre sur les portraits de phase  $n^{\circ}1$  et 2.

$$
\square \begin{array}{ccc} (\frac{1}{4\gamma},0) & \square & (0,\frac{1}{4\gamma}) & \square & (2,\frac{3}{4}-6\gamma) \\ \square & (0,0) & \square & (2,\frac{3}{4}+6\gamma) & \square & (\frac{3}{4}-6\gamma,2) \end{array}
$$

**Question 35** Quelle valeur seuil de  $\gamma$  conditionne l'existence du point d'équilibre non trivial?

 $\frac{2}{3}$ 

$$
\Box \ \ \frac{5}{12}
$$

Question 36 Quelle est l'expression de la matrice jacobienne du système  $(3)$  ?

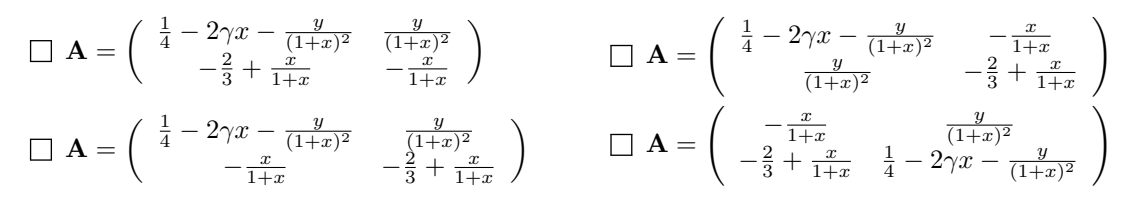

Question 37 En déduire la nature du point d'équilibre origine ?

 $\frac{1}{20}$ 

 $\Box$  Point selle  $\Box$  Foyer instable  $\Box$  Nœud asymptotiquement stable Des centres

**Question 38** Donnez la matrice jacobienne au second point d'équilibre trivial  $(i.e.,$  non origine) ?

$$
\Box \mathbf{A_2} = \begin{pmatrix} -\frac{1}{4} & 0 \\ -\frac{2}{3} + \frac{1}{1+4\gamma} & -\frac{1}{1+4\gamma} \end{pmatrix} \qquad \Box \mathbf{A_2} = \begin{pmatrix} -\frac{1}{1+4\gamma} & 0 \\ \frac{2}{3} - \frac{1}{1+4\gamma} & -\frac{1}{4} \end{pmatrix}
$$
  

$$
\Box \mathbf{A_2} = \begin{pmatrix} -\frac{1}{4} & -\frac{1}{1+4\gamma} \\ 0 & -\frac{2}{3} + \frac{1}{1+4\gamma} \end{pmatrix} \qquad \Box \mathbf{A_2} = \begin{pmatrix} -\frac{1}{4} & 0 \\ -\frac{1}{1+4\gamma} & -\frac{2}{3} + \frac{1}{1+4\gamma} \end{pmatrix}
$$

Question 39  $\bullet$  Parmi les propositions suivantes, cochez ce qui est vrai :

 $\Box$  Cas n<sup>o</sup>3 : le second point d'équilibre trivial est un point selle

 $\Box$  Cas n<sup>o</sup>2 : le second point d'équilibre trivial est un nœud asymptotiquement stable

 $\Box$  Cas n<sup>o</sup>2 : le second point d'équilibre trivial est un point selle

 $\Box$  Cas n<sup>o</sup>1 : le second point d'équilibre trivial est un point selle

 $\Box$  Cas n<sup>o</sup>3 : le second point d'équilibre trivial est un nœud asymptotiquement stable

 $\Box$  Cas n<sup>o</sup>1 : le second point d'équilibre trivial est un nœud asymptotiquement stable

**Question 40** Donnez la matrice jacobienne au point d'équilibre non trivial ? On supposera que les conditions de son existence sont réunies.

$$
\Box \mathbf{A}^* = \begin{pmatrix} \frac{1}{6} - \frac{10}{3}\gamma & -\frac{2}{3} \\ \frac{1}{12} - \frac{2}{3}\gamma & 0 \end{pmatrix} \qquad \Box \mathbf{A}^* = \begin{pmatrix} -\frac{1}{6} + \frac{10}{3}\gamma & 0 \\ \frac{1}{12} - \frac{2}{3}\gamma & -\frac{2}{3} \end{pmatrix}
$$
  

$$
\Box \mathbf{A}^* = \begin{pmatrix} \frac{1}{6} - \frac{10}{3}\gamma & -\frac{2}{3} \\ 0 & \frac{1}{12} - \frac{2}{3}\gamma \end{pmatrix} \qquad \Box \mathbf{A}^* = \begin{pmatrix} -\frac{2}{3} & \frac{1}{6} - \frac{10}{3}\gamma \\ \frac{1}{12} - \frac{2}{3}\gamma & 0 \end{pmatrix}
$$

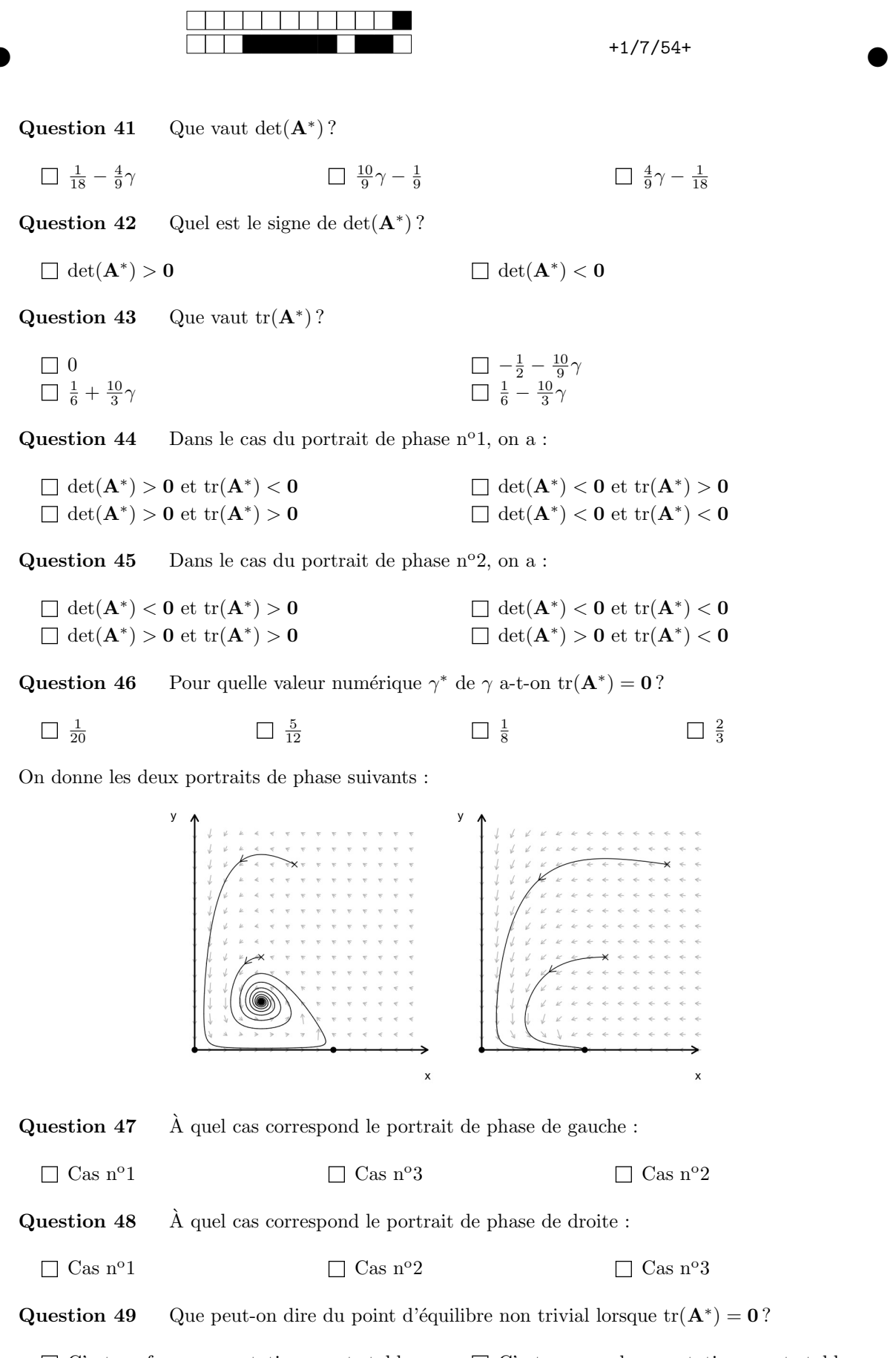

 $\Box$  C'est un foyer asymptotiquement stable  $\Box$  La linéarisation prévoit des centres C'est un nœud asymptotiquement stable  $\Box$  C'est un point selle

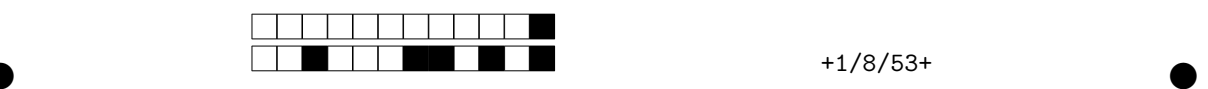

Question 50 Soit  $\lambda_1(\gamma)$  et  $\lambda_2(\gamma)$  les valeurs propres de  $\mathbf{A}^*$ . Donner les conditions d'application du théorème de Poincaré-Andronov-Hopf, que l'on supposera réunies pour la suite.

$$
\Box \lambda_{1,2}(\gamma) \in \mathbb{C}, Re(\lambda_{1,2}(\gamma^*)) = 0 \text{ et } Im(\lambda_{1,2}(\gamma^*)) = 0
$$
  

$$
\Box \lambda_{1,2}(\gamma) \in \mathbb{C}, Re(\lambda_{1,2}(\gamma^*)) = 0, \frac{dRe(\lambda_{1,2}(\gamma))}{d\gamma} \Big|_{\gamma=\gamma^*} \neq 0 \text{ et } Im(\lambda_{1,2}(\gamma^*)) \neq 0
$$
  

$$
\Box \lambda_{1,2}(\gamma) \in \mathbb{C}, Im(\lambda_{1,2}(\gamma^*)) = 0, \frac{dIm(\lambda_{1,2}(\gamma))}{d\gamma} \Big|_{\gamma=\gamma^*} \neq 0 \text{ et } Re(\lambda_{1,2}(\frac{1}{20})) \neq 0
$$
  

$$
\Box \lambda_{1,2}(\gamma) \in \mathbb{R} \text{ et } \lambda_{1,2}(\gamma^*) = 0
$$

Question 51  $\clubsuit$  A ce stade de l'étude du système (3), de quelles bifurcations peut-il s'agir ?

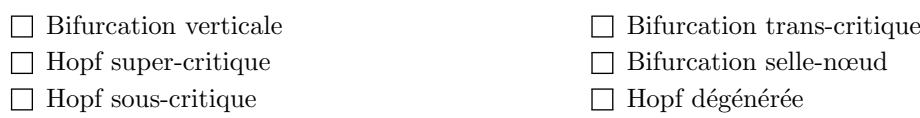

Afin de déterminer de quelle bifurcation il s'agit, nous allons utiliser le logiciel R. On donne les lignes de code  $\mathbb R$  suivantes :

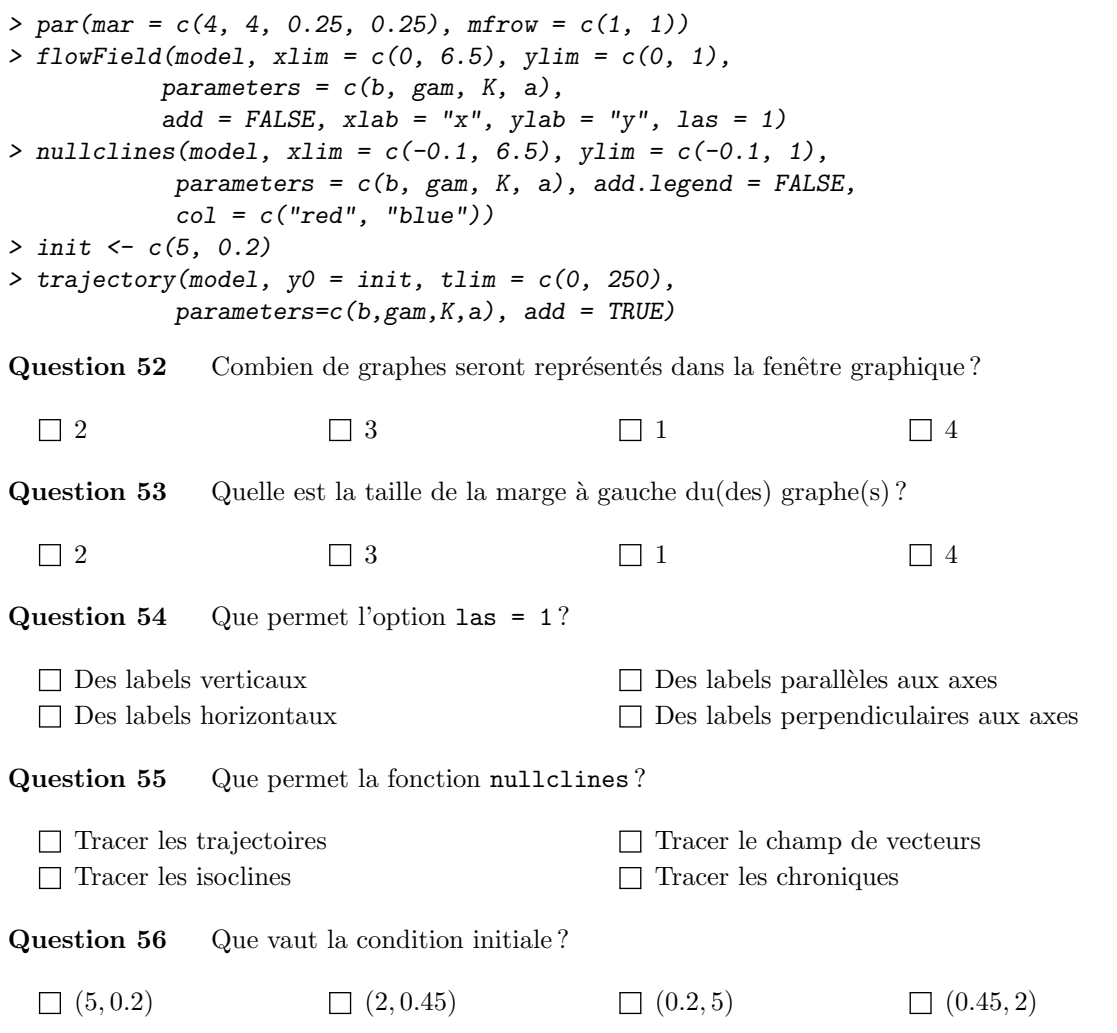

On donne la ligne de code  $\mathbf R$  suivante, avec la sortie  $\mathbf R$  correspondante reportée en fin de sujet. Vvous pouvez détacher la dernière page du sujet pour plus de commodité.

 $\bullet$  and  $\bullet$  and  $\bullet$  and  $\bullet$  and  $\bullet$  and  $\bullet$  and  $\bullet$  and  $\bullet$  and  $\bullet$  and  $\bullet$ 

> findEquilibrium(model, y0 = c(2, 0.4),  $parameters = c(b, gam, K, a)$ , summary=TRUE)

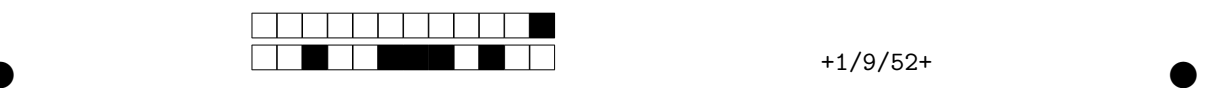

Question 57 Donnez la valeur du paramètre  $\gamma$  qui a été utilisée pour obtenir les résultats ci-dessus.

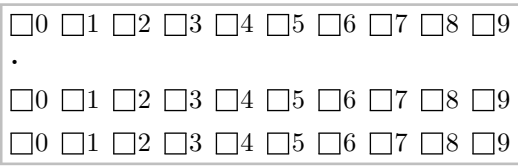

Question 58 Quelle est l'ordonnée du point d'équilibre non trivial ?

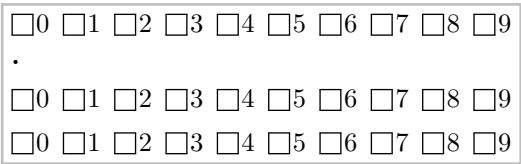

Question 59 Que vaut approximativement le déterminant de la jacobienne?

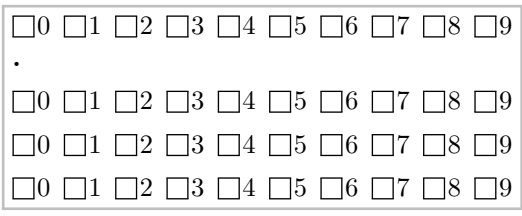

Question 60 Que vaut approximativement la partie imaginaire des valeurs propres ?

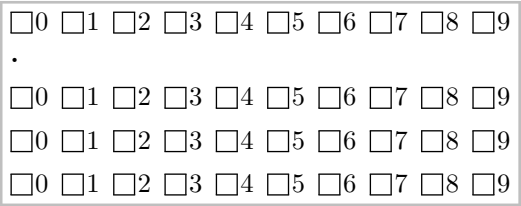

**Question 61** Que propose  $\mathbb{R}$  quant à la nature du point d'équilibre non trivial ?

- Nœud instable
- $\Box$  Nœud asymptotiquement stable
- Point selle
- Foyer asymptotiquement stable
- $\Box$  Centre
- $\Box$  Foyer instable

Question 62 Qu'en concluriez-vous quant au type de bifurcation dont il s'agit ?

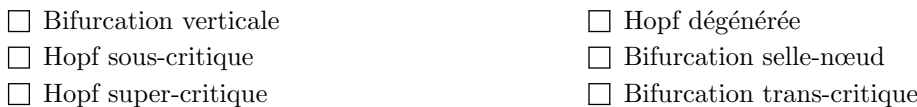

Voici ci-dessous le portrait de phase obtenu par simulation pour  $\gamma$  égal à la valeur de bifurcation :

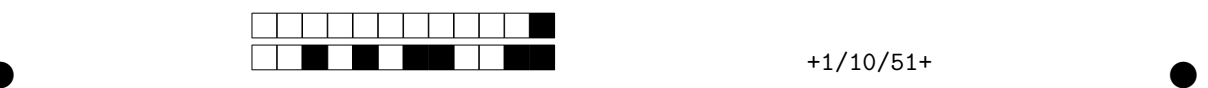

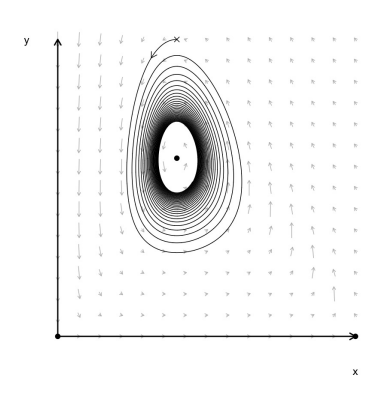

Question 63 De quelle bifurcation s'agit-il finalement ?

| $\Box$ Bifurcation selle-nomed    | $\Box$ Bifurcation verticale |
|-----------------------------------|------------------------------|
| $\Box$ Bifurcation trans-critique | $\Box$ Hopf sous-critique    |
| $\Box$ Hopf dégénérée             | $\Box$ Hopf super-critique   |

Question 64 A quel diagramme correspond cette bifurcation ?

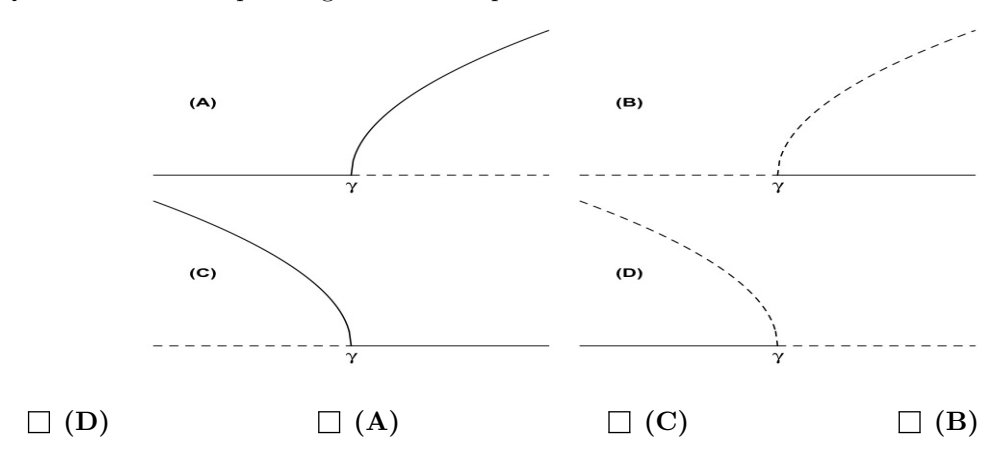

Question 65 Quelle est alors la nature du point d'équilibre non trivial à la bifurcation ?

- $\hfill\Box$  Foyer instable
- $\hfill\Box$  Centre
- $\Box$  Nœud asymptotiquement stable
- Foyer asymptotiquement stable

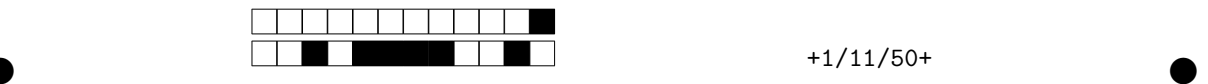

Figure relative aux questions 47 et 48 :

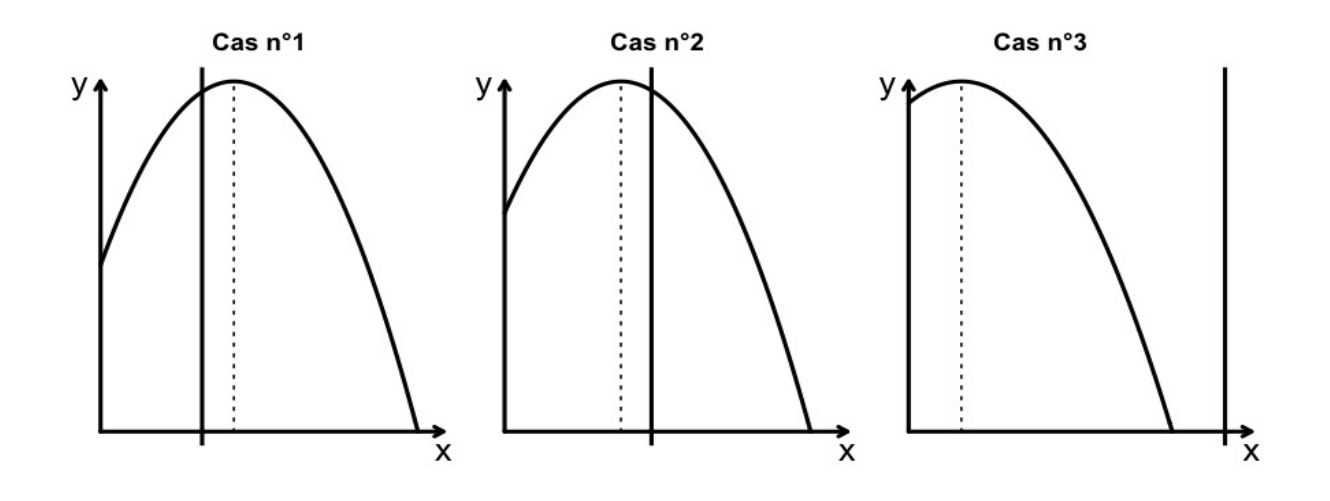

Ligne de code  $\mathbb R$  et la sortie  $\mathbb R$  correspondante, relativement aux questions 57 à 61 :

```
> find Equilibrium(model, y0 = c(2, 0.4),parameters = c(b, gam, K, a), summary=TRUE)
$classification
[1] "Centre"
$Delta
[1] 0.03333333
$deriv
function(t, y, parameters)
{
 dy \leftarrow numeric(2)
  dy[1] \leftarrow parameters[1]*y[1] - parameters[2]*y[1]^2 - y[1]*y[2]/(1+parameters[3]*y[1])
 dy[2] \leftarrow -parameters[4]*y[2] + y[1]*y[2]/(1+parameters[3]*y[1])
 list(dy)
}
<bytecode: 0x7fb8875f1898>
$discriminant
[1] -0.1333333
$eigenvalues
[1] 0+0.1825742i 0-0.1825742i
$eigenvectors
                      [ , 1] [ , 2][1,] -0.9644856+0.0000000i -0.9644856+0.0000000i
[2,] 0.0000000+0.2641353i 0.0000000-0.2641353i
$h
[1] 1e-06
```
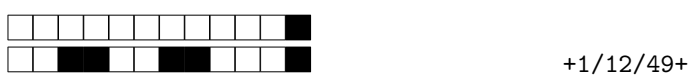

\$jacobian  $[ ,1]$   $[ ,2]$ [1,] 0.00 -0.6666667 [2,] 0.05 0.0000000 \$max.iter [1] 50 \$parameters [1] 0.2500000 0.0500000 1.0000000 0.6666667 \$plot.it [1] FALSE \$summary [1] TRUE \$system [1] "two.dim" \$tol [1] 1e-16 \$tr [1] 0  $$y0$ [,1] [1,] 2.0 [2,] 0.4 \$ystar  $\begin{bmatrix} 1 \end{bmatrix}$ [1,] 2.00 [2,] 0.45